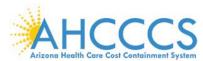

## INSTRUCTIONS – SUBMIT PUBLIC COMMENT FOR ACOM/AMPM POLICIES PUBLIC COMMENT

1. VISIT AHCCCS LINK - PUBLIC COMMENT HOMEPAGE TO VIEW DOCUMENTS AVAILABLE FOR **COMMENTS.** https://ahcccs.commentinput.com/comment/search **AHCCCS Public Comment** Status: Sort: Type: All Open Closing Soon Apply Filter 2 results **AMPM POLICY %** AMPM POLICY Comment Now > Type: ACOM/AMPM Policies Division: AHCCCS Status: Open for Comment (US/Arizona) **AMPM POLICY** Review Documents Comment Now > Type: ACOM/AMPM Policies Division: AHCCCS Status: Open for Comment County: N/A (US/Arizona) Due

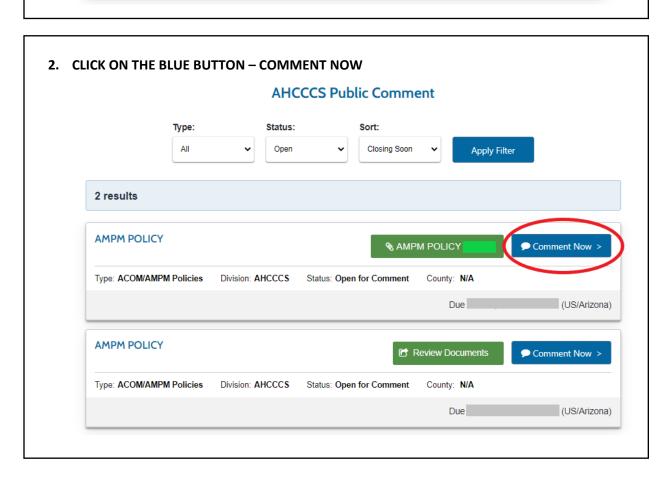

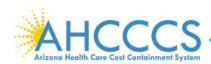

## INSTRUCTIONS – SUBMIT PUBLIC COMMENT FOR ACOM/AMPM POLICIES PUBLIC COMMENT

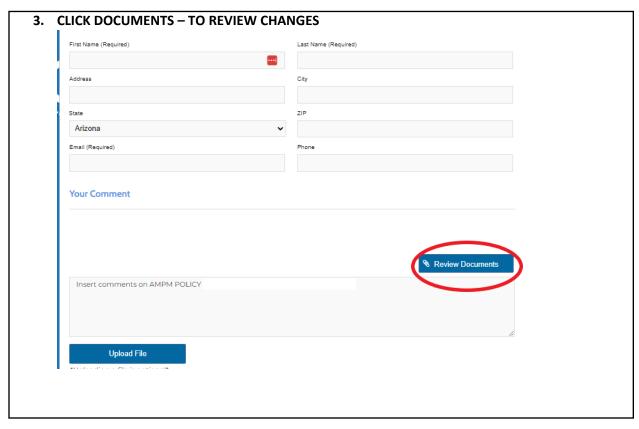

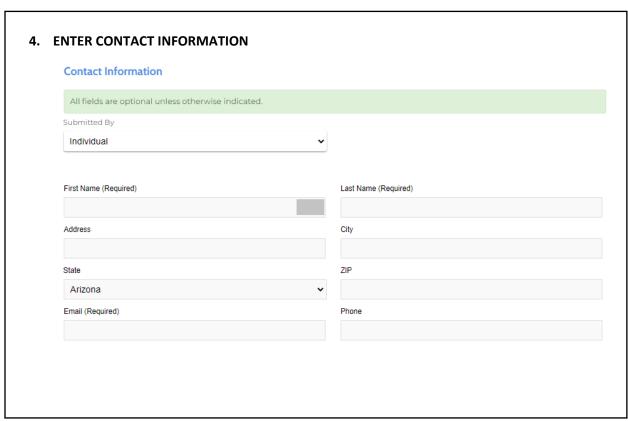

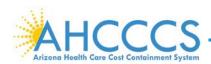

## INSTRUCTIONS – SUBMIT PUBLIC COMMENT FOR ACOM/AMPM POLICIES PUBLIC COMMENT

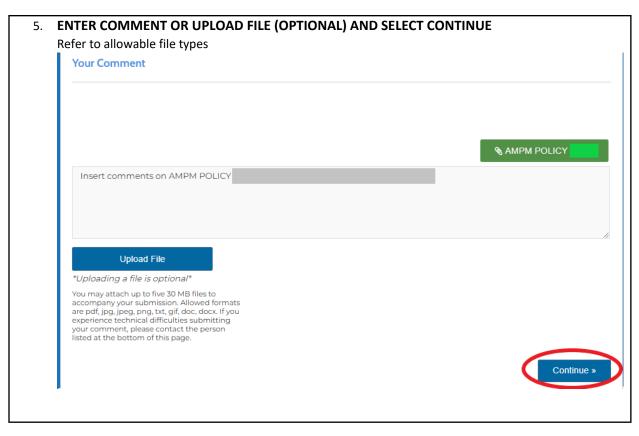

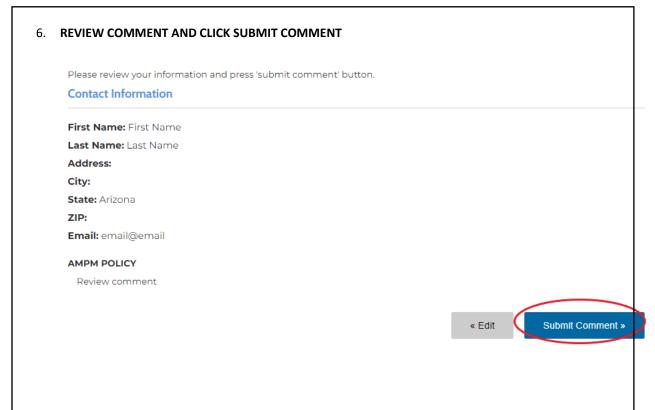